## **PONTIFICIA** UNIVERSIDAD CATÓLICA DE PUERTO RICO

# Guía para completar el Asesoramiento de Ingreso y el *Master Promissory Note* (MPN)

Rev. jul/2021

## Enlace para completar el Asesoramiento de Ingreso: *<https://studentaid.gov/entrance-counseling/>*

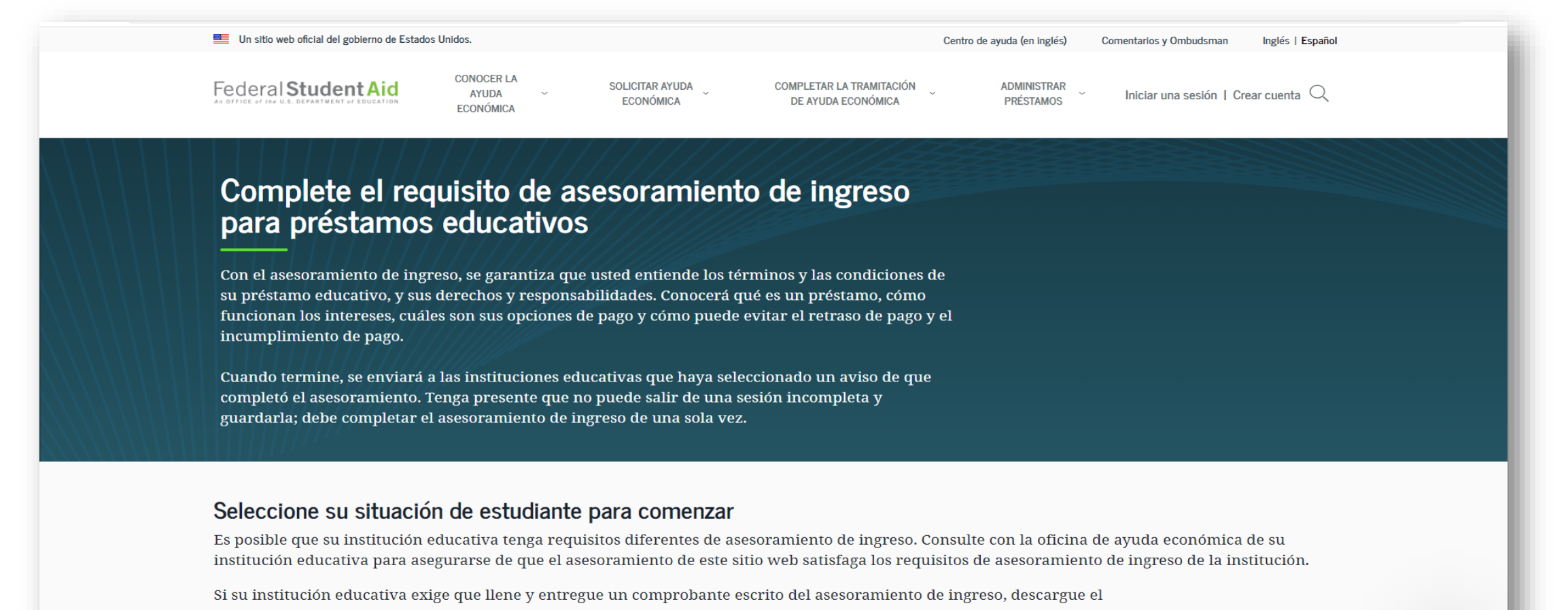

□ PDF de asesoramiento de ingreso..

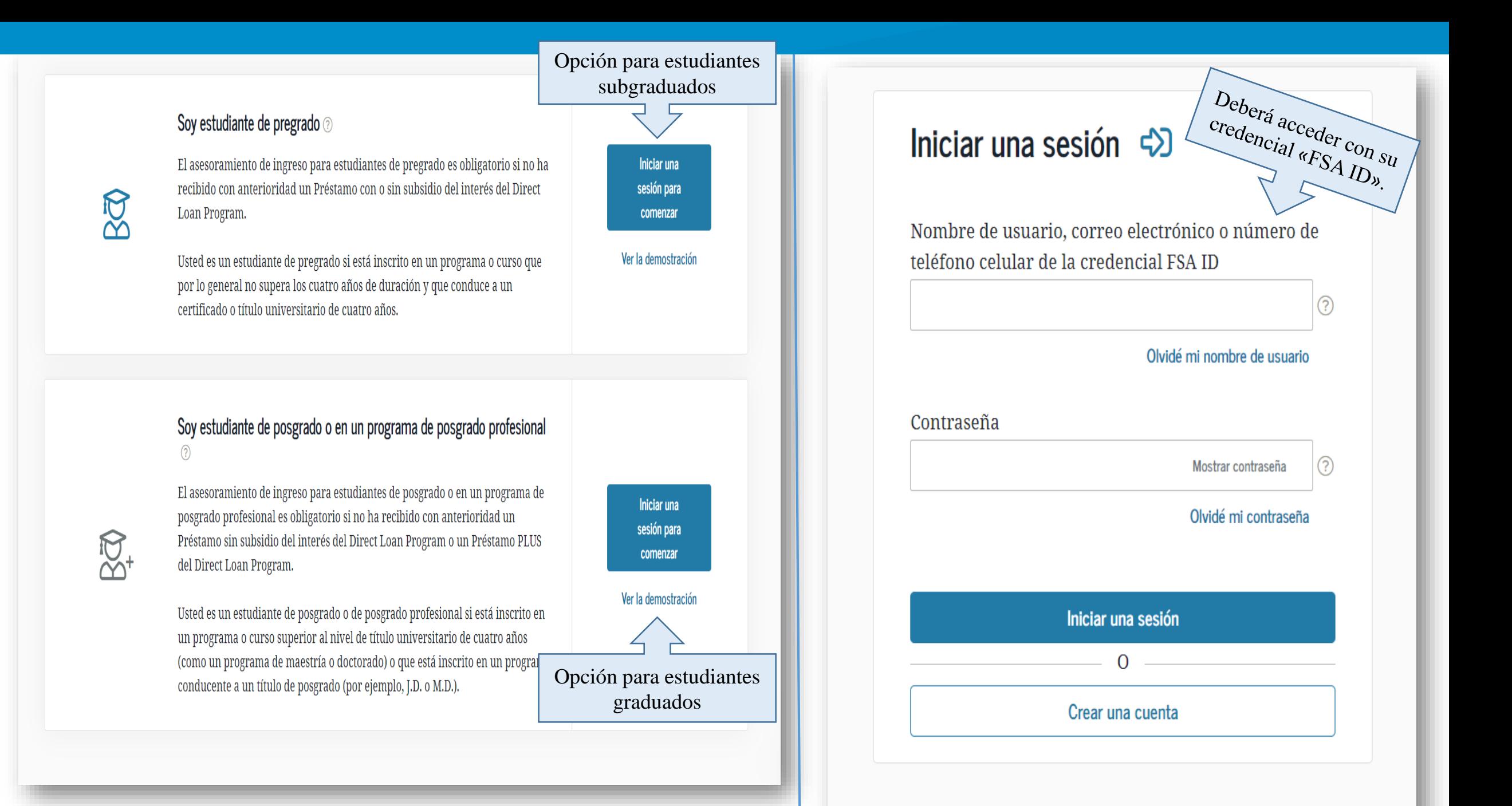

## Por favor, leer antes de continuar

Usted está accediendo a un sistema informático del gobierno federal de EE. UU, cuvo acceso exclusivo está destinado a usuarios individuales autorizados de forma expresa por el Departamento de Educación de EE. UU. para tener acceso al sistema. El uso puede monitorearse, registrarse o quedar sujeto a auditoría. Por motivos de seguridad y para asegurar que el sistema siga disponible para todos los usuarios autorizados de forma expresa, el Departamento de Educación de EE. UU, monitorea el sistema con el fin de identificar a usuarios no autorizados. Toda persona que usa este sistema brinda su consentimiento expreso al monitoreo y el registro mencionados. El uso no autorizado de este sistema de información está prohibido y sujeto a sanciones penales y civiles. Salvo que el Departamento de Educación de EE. UU. lo autorice de forma expresa, se prohíben terminantemente los intentos no autorizados de acceder, obtener, cargar, modificar, cambiar o eliminar información de este sistema y dichos intentos estarán sujetos a acciones penales según el artículo 1030 del título 18 del Código de EE. UU., y otras leyes aplicables, que pueden tener como resultado multas y encarcelamiento. A los fines de este sistema, se consideran accesos no autorizados, entre otros, los siguientes:

Lea detenidamente los 

- · todo acceso de un empleado o agente de una entidad comercial, u otras terceras partes, que no sean el usuario individual, a los fines de una conveniencia comercial o ganancia financiera privada (independientemente de si la entidad comercial o las terceras partes prestan un servicio a un usuario autorizado del sistema); y
- · todo acceso que fomente cualquier acción delictiva o ilícita en incumplimiento de la Constitución o las leyes de Estados Unidos o de cualquier estado.

Si el monitoreo del sistema revela información que indica una posible actividad delictiva, dicha evidencia podrá proporcionarse a personal de las fuerzas del orden público.

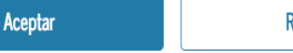

Rechazar

Deberá verificar y/o actualizar sus datos. Antes de continuar, deberá indicar que está de acuerdo con los términos y condiciones. Por último, deberá tener verificado su correo electrónico y teléfono celular.

### **Confirm Your Information**

#### Step 1 of 2

#### **Contact Information and Communications Preferences**

Welcome to your student aid account. Help us confirm your information to keep your account secure and up to date.

Important: You are required to verify your information and agree to our terms and conditions before you continue.

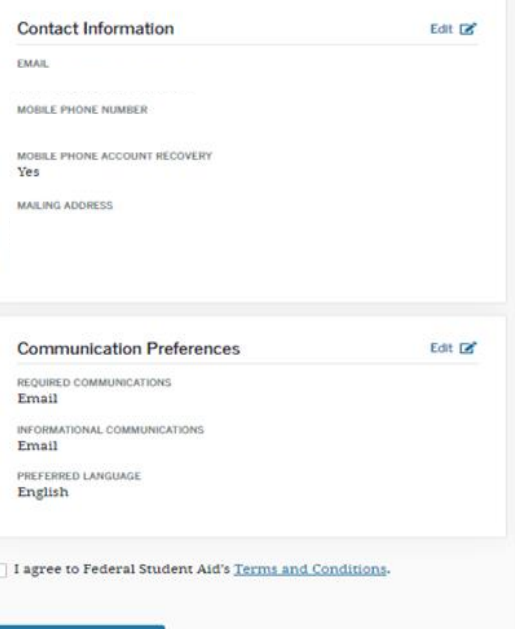

## **Confirm Your Information**

### Step 2 of 2

## Verify Your Contact Information

Only a verified email address OR a verified mobile phone number is required, but if you provided both on the previous screen, you MUST verify both below.

### **Required Verifications:**

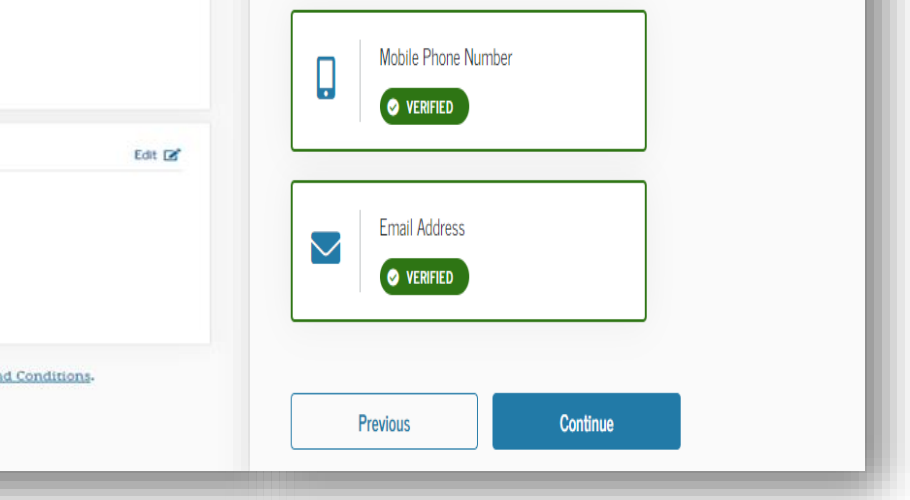

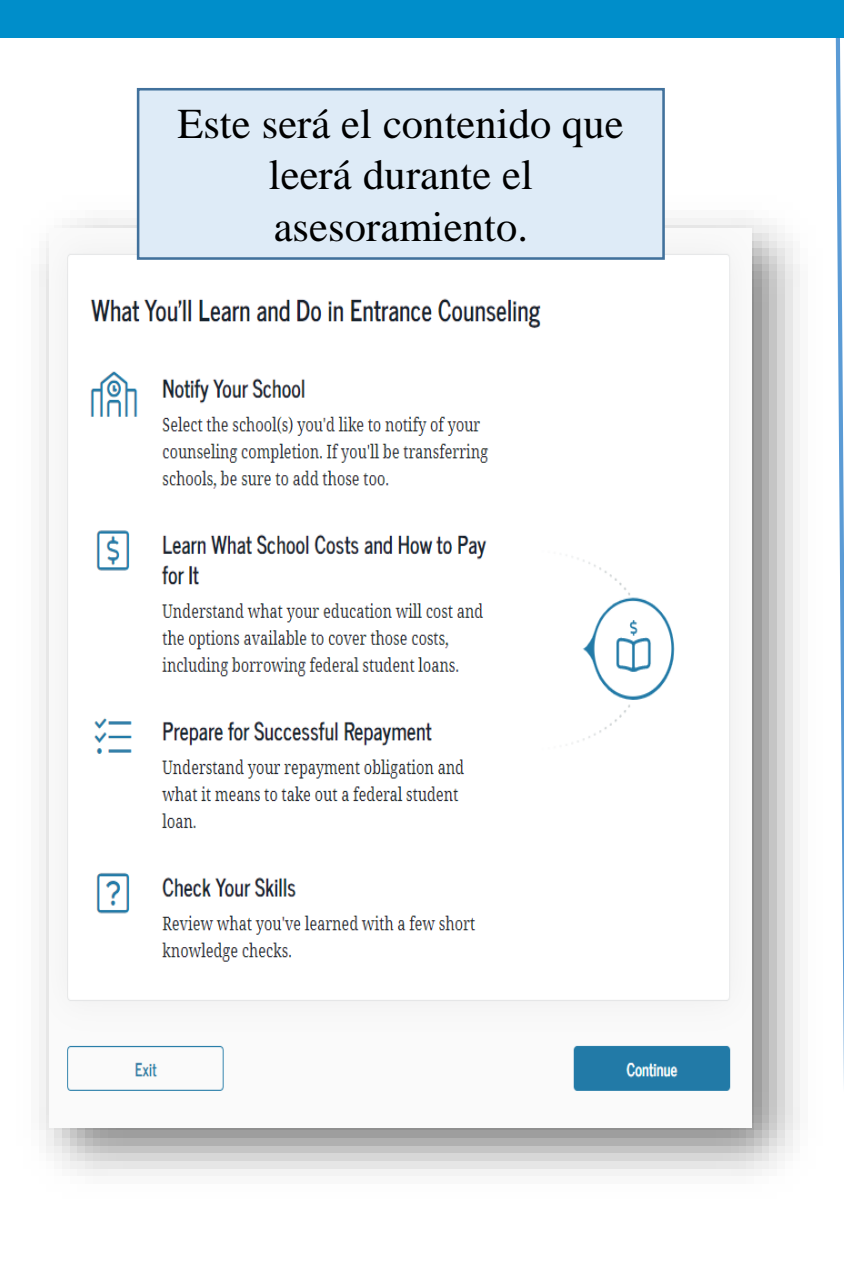

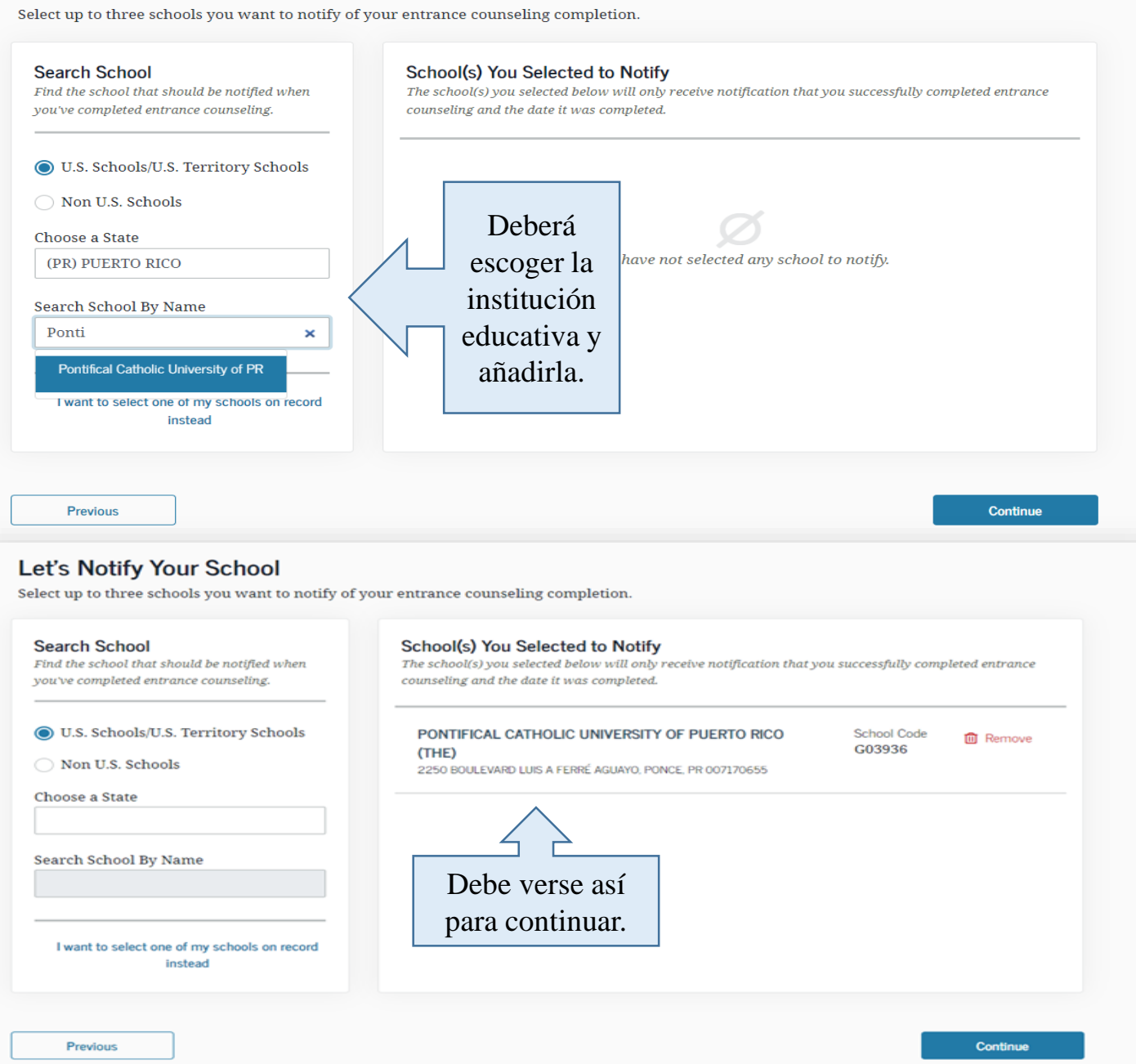

Let's Notify Your School

Deberá leer en qué consisten los módulos y luego presionar «start» para iniciar el asesoramiento de ingreso.

## **Entrance Counseling Modules**

Review what you'll learn in each module and select "Start" for the first module to begin.

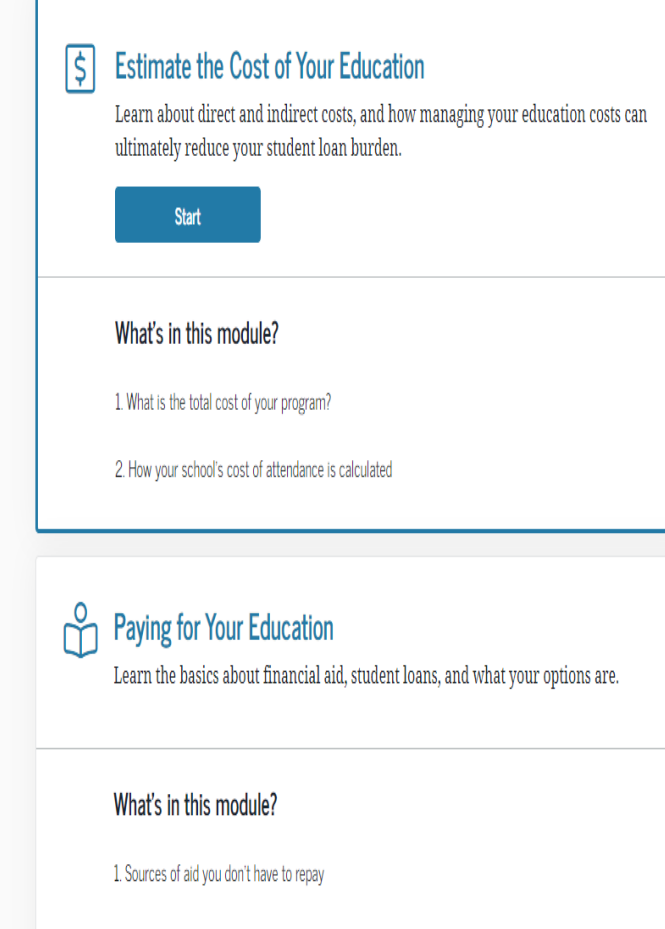

2. Loan basics

El asesoramiento de ingreso consiste en una comprensión de lectura. Por tal motivo, encontrará información importante para su conocimiento sobre los préstamos estudiantiles. Deberá leer la información provista por el gobierno federal y completar los campos que lo requieran.

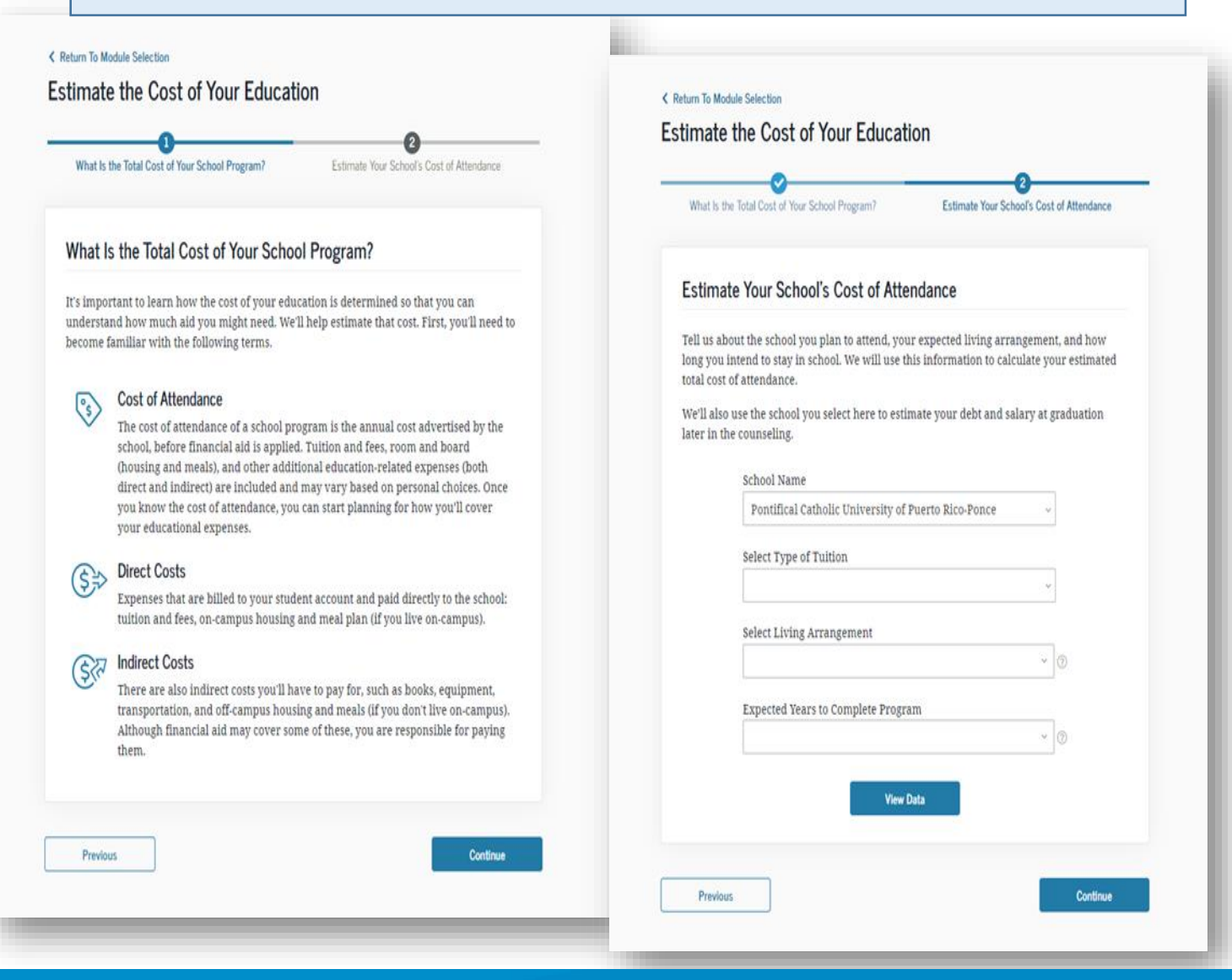

Según complete cad a módulo, le aparecerá este mensaje para continuar.

You've completed "Federal Student Loans." Select "Continue" when you're ready to start the next module.

Next Module: "How Much You can Expect to Borrow" Learn how interest accrues, capitalizes, and contributes to your total debt burden.

Previous

Continue

Este mensaje final es su confirmación de haber completado el proceso.

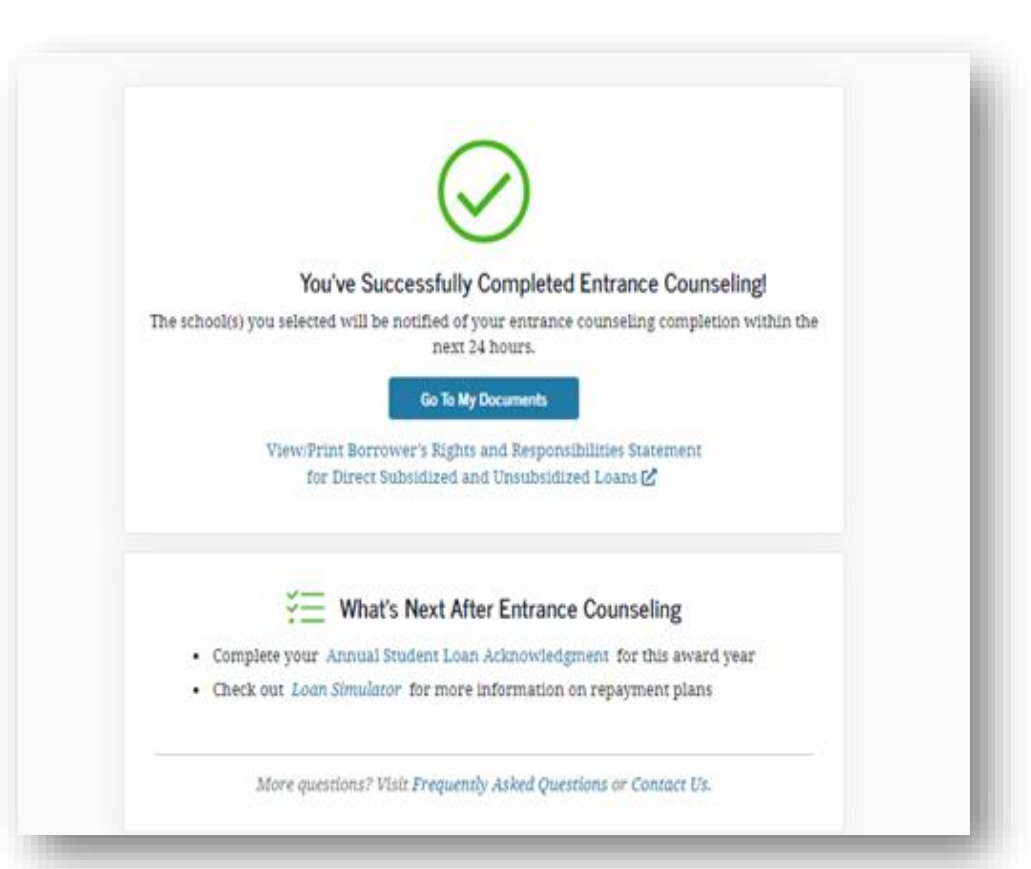

## Enlace para completar el *Master Promissory Note (MPN)*: *<https://studentaid.gov/mpn/>*

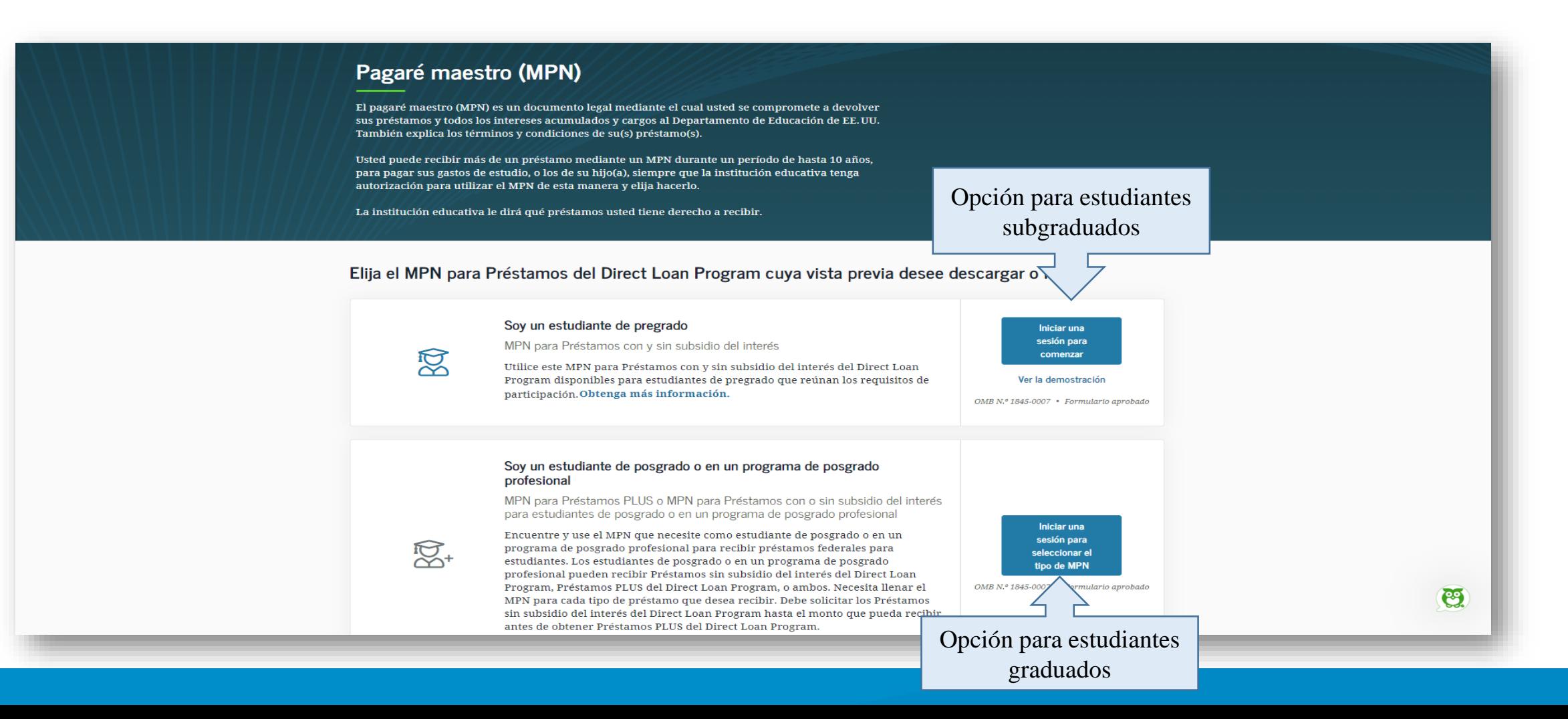

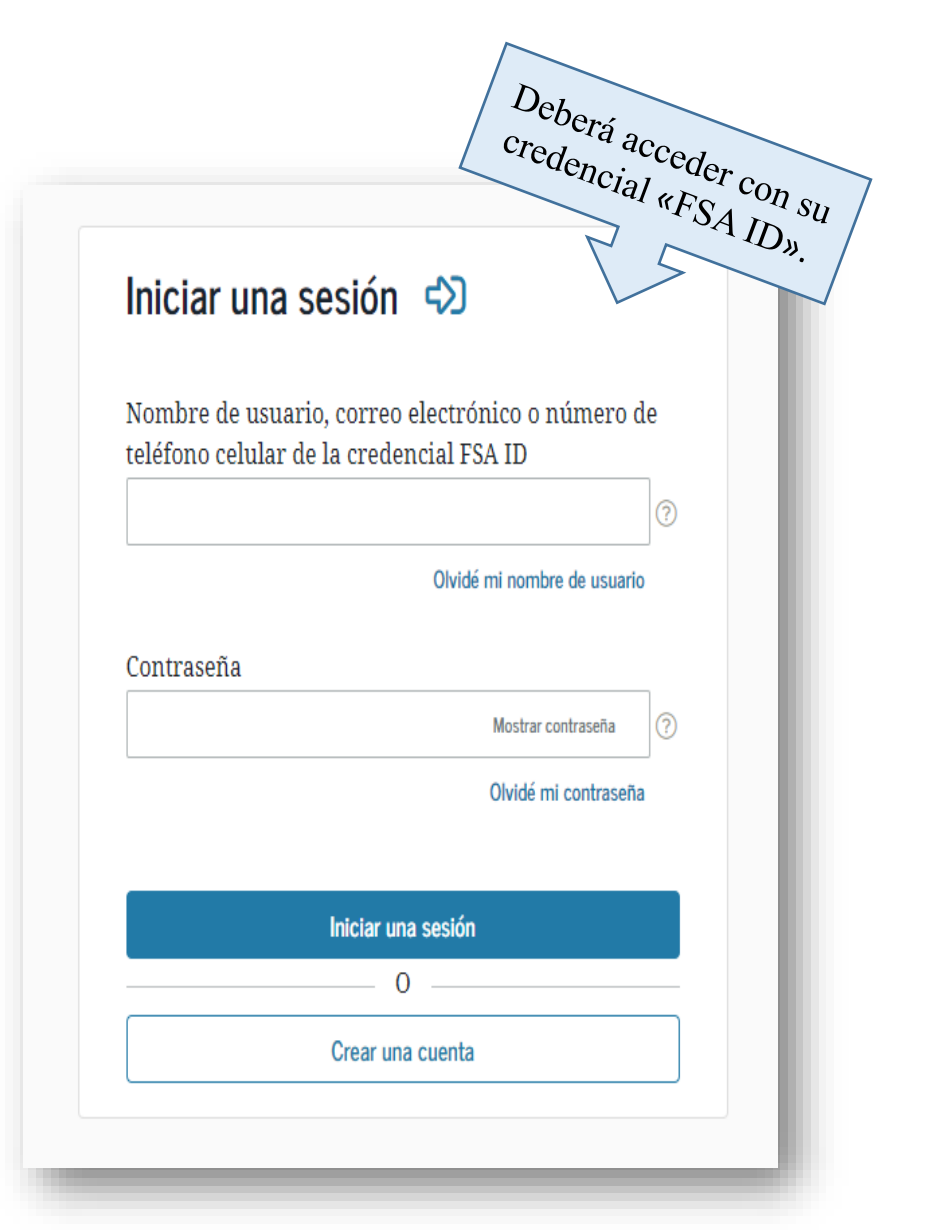

## Por favor, leer antes de continuar

Lea detenidamente los

Usted está accediendo a un sistema informático del gobierno federal de EE. UU. cuyo acceso exclusivo está destinado a usuarios individuales autorizados de forma expresa por el Departamento de Educación de EE. UU. para tener acceso al sistema. El uso puede monitorearse, registrarse o quedar sujeto a auditoría. Por motivos de seguridad y para asegurar que el sistema siga disponible para todos los usuarios autorizados de forma expresa, el Departamento de Educación de EE. UU. monitorea el sistema con el fin de identificar a usuarios no autorizados. Toda persona que usa este sistema brinda su consentimiento expreso al monitoreo y el registro mencionados. El uso no autorizado de este sistema de información está prohibido y sujeto a sanciones penales y civiles. Salvo que el Departamento de Educación de EE. UU. lo autorice de forma expresa, se prohíben terminantemente los intentos no autorizados de acceder, obtener, cargar, modificar, cambiar o eliminar información de este sistema y dichos intentos estarán sujetos a acciones penales según el artículo 1030 del título 18 del Código de EE. UU., y otras leyes aplicables, que pueden tener como resultado multas y encarcelamiento. A los fines de este sistema, se consideran accesos no autorizados, entre otros, los siguientes:

- · todo acceso de un empleado o agente de una entidad comercial, u otras terceras partes, que no sean el usuario individual, a los fines de una conveniencia comercial o ganancia financiera privada (independientemente de si la entidad comercial o las terceras partes prestan un servicio a un usuario autorizado del sistema); y
- · todo acceso que fomente cualquier acción delictiva o ilícita en incumplimiento de la Constitución o las leyes de Estados Unidos o de cualquier estado.

Si el monitoreo del sistema revela información que indica una posible actividad delictiva, dicha evidencia podrá proporcionarse a personal de las fuerzas del orden público.

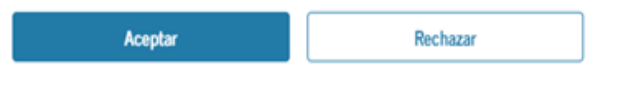

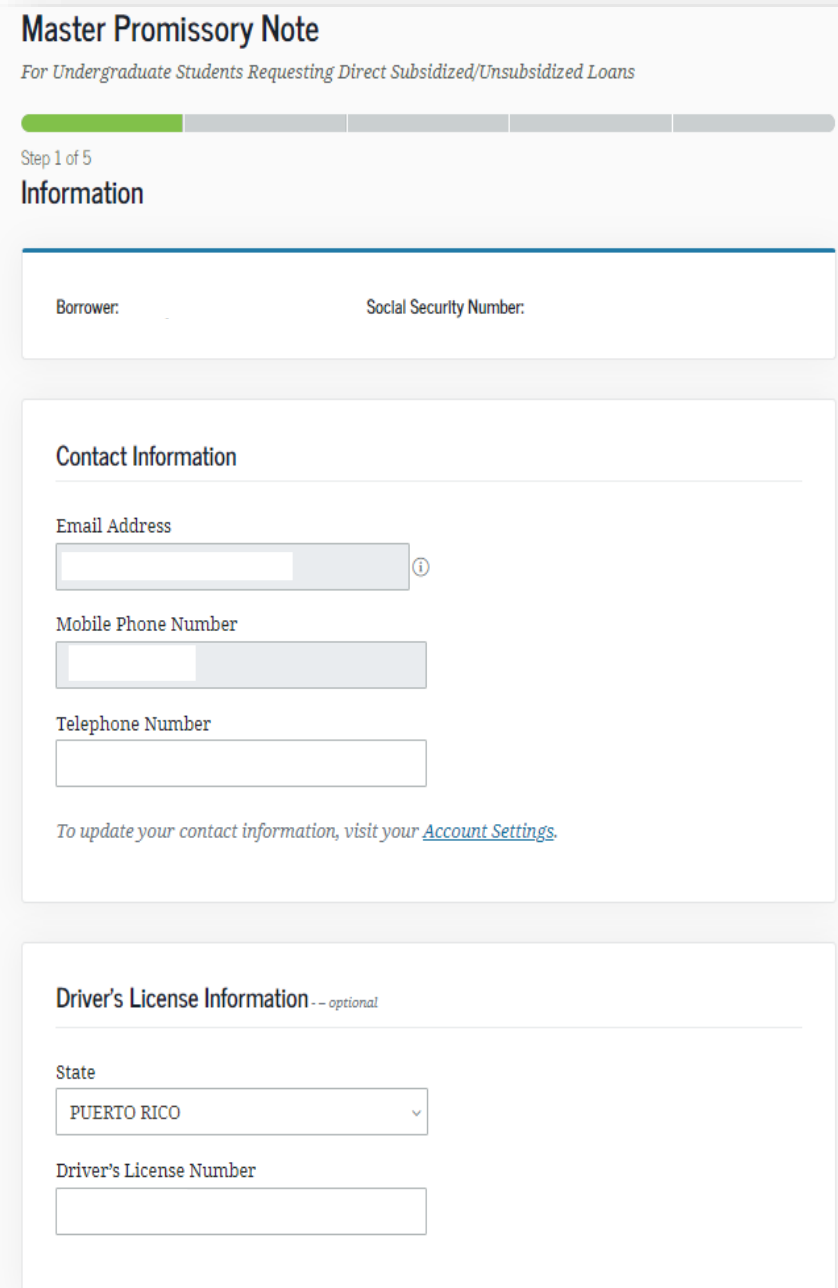

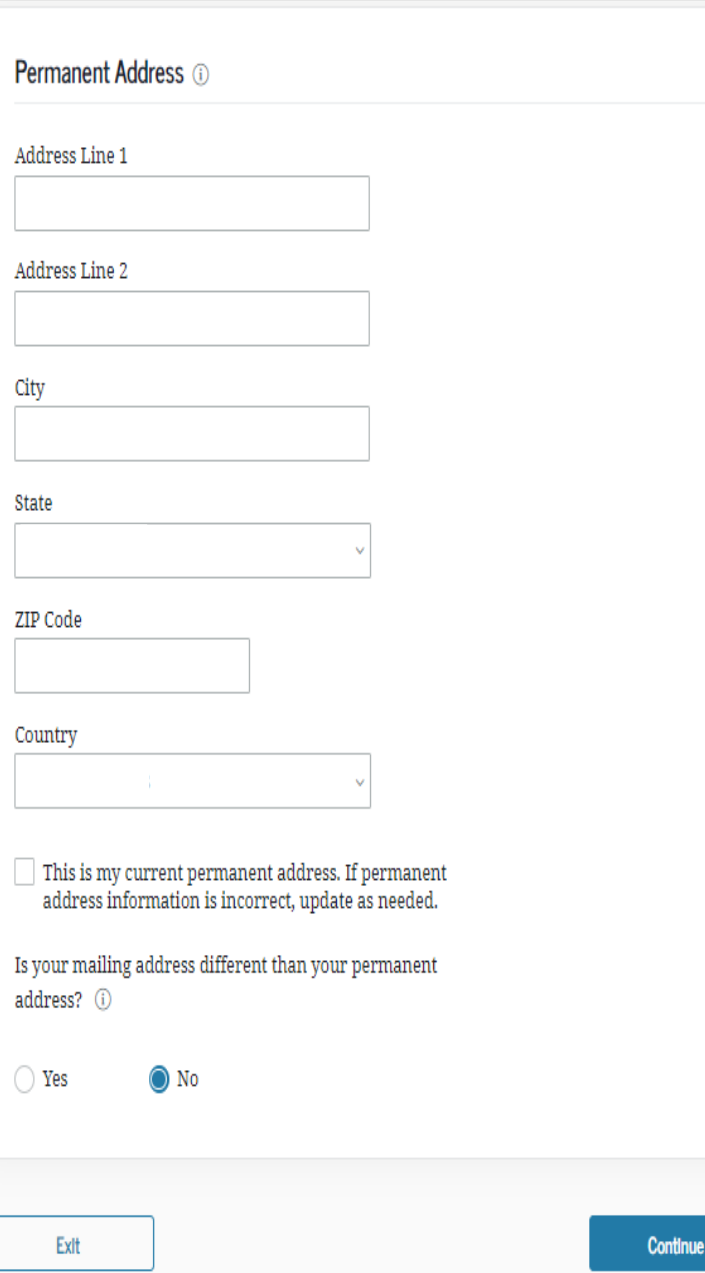

En esta parte deberá verificar todos sus datos. Debe mantener la información actualizada.

Si la información es correcta, marque el encasillado que confirma que su dirección es actual y permanente.

## Deberá escoger «Puerto Rico» y *Pontifical Catholic University.*

### **Master Promissory Note**

For Undergraduate Students Requesting Direct Subsidized/Unsubsidized Loans

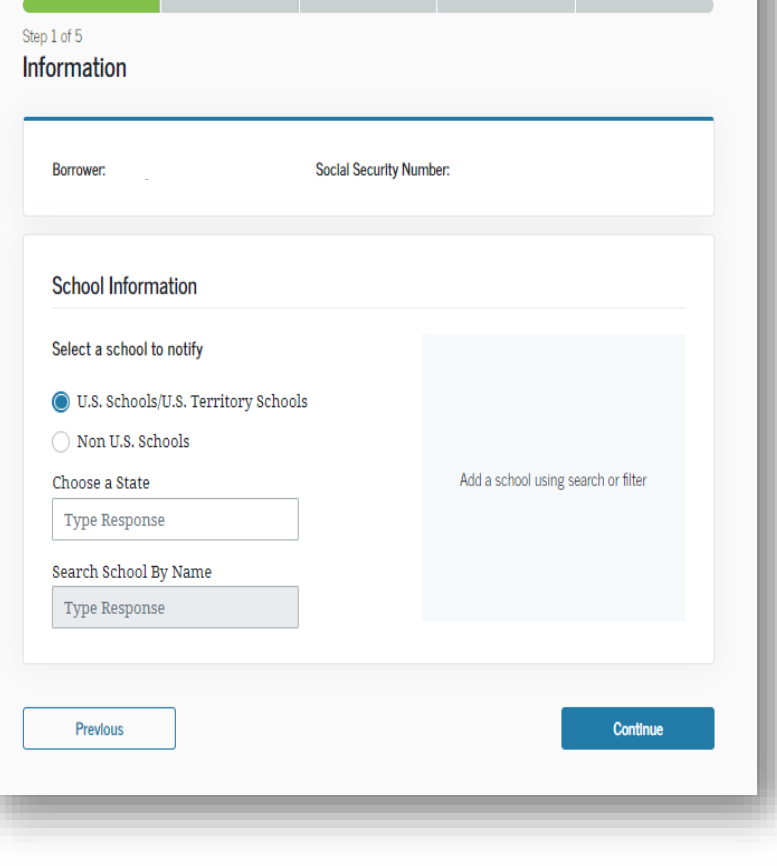

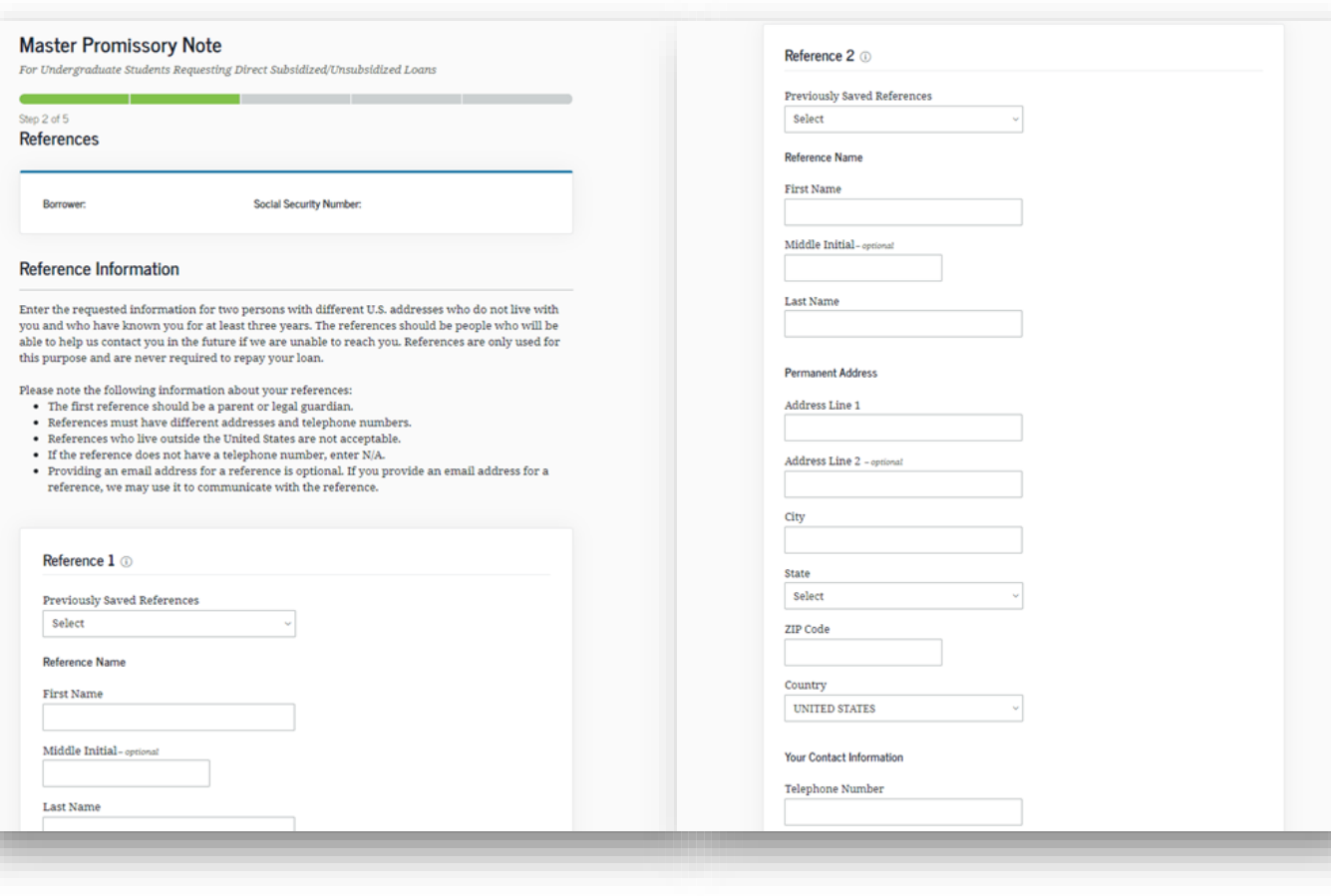

Deberá proveer dos (2) referencias. Estas deben contener datos únicos, por lo cual, no podrán ser repetidas.

# Debera leer los acuerdos del Master Promissory Note

#### **Master Promissory Note**

For Undergraduate Students Requesting Direct Subsidized/Unsubsidized Loans

Step 3 of 5

#### Agreements

Borrower:

**Social Security Number:** 

#### MPN Agreement (1 of 5)

#### Borrower Request, Certifications, Authorizations, and Understandings

I request a total amount of Direct Subsidized Loans and/or Direct Unsubsidized Loans under this Master Promissory Note (MPN) that cannot be more than the maximum amounts I am eligible to receive, as provided under federal law and explained in the MPN Terms and Conditions and in the Borrower's Rights and Responsibilities Statement that accompanies this MPN.

#### Under Penalty of Perjury, I Certify That:

- A. The information I provide on this MPN and that I update from time to time is true, complete, and correct to the best of my knowledge and belief.
- B. I will use the loan money I receive only to pay for my authorized educational expenses for attendance at the school that determined I was eligible to receive the loan, and I will immediately repay any loan money that is not used for that purpose.
- C. If I owe an overpayment on a Federal Perkins Loan or on a grant made under the federal student aid programs (as defined in the MPN Terms and Conditions), I have made satisfactory arrangements to repay the amount owed.
- D. If I am in default on a federal student loan, I have made satisfactory repayment arrangements with the loan holder to repay the amount owed.
- E. If I have been convicted of, or if I have pled nolo contendere (no contest) or guilty to, a crime involving fraud in obtaining federal student aid funds, I have fully repaid those funds.

For Each Direct Subsidized Loan and Direct Unsubsidized Loan I Receive Under This MPN, I Authorize:

A. My schools, the U.S. Department of Education (ED), and their agents and contractors to

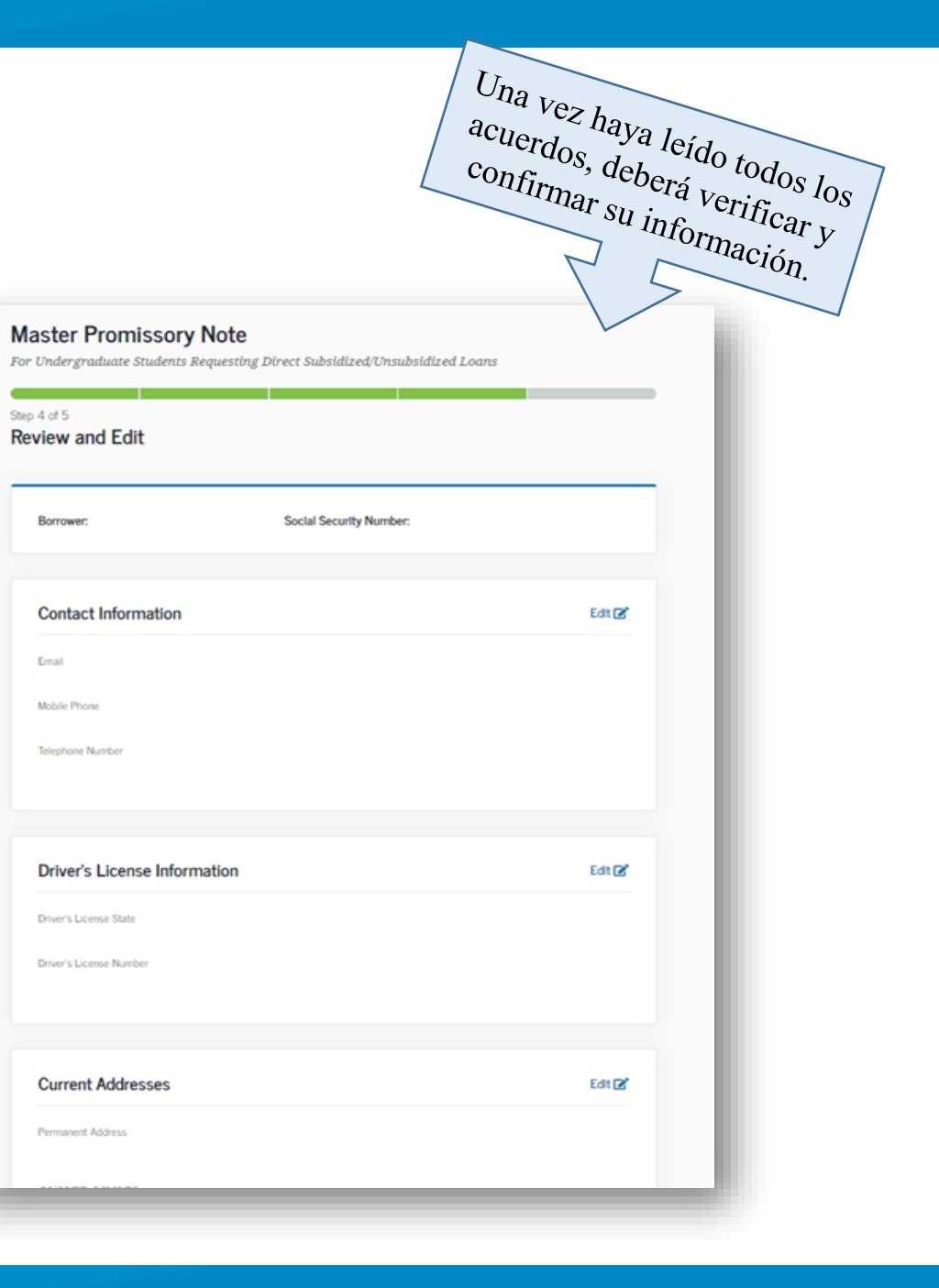

Por ultimo, deberá presentar su firma electrónica. La misma debe coincidir con su credencial «FSA ID».

#### **Sign and Submit**

I understand that more than one loan may be made to me under this MPN. I understand that by accepting any disbursement issued at any time under this MPN, I agree to repay the loan associated with that disbursement.

#### **First Name**

Middle Initial-optional

**Last Name** 

The time and date of your signature will be recorded and included as part of your completed MPN.

**Previous** 

**Submit** 

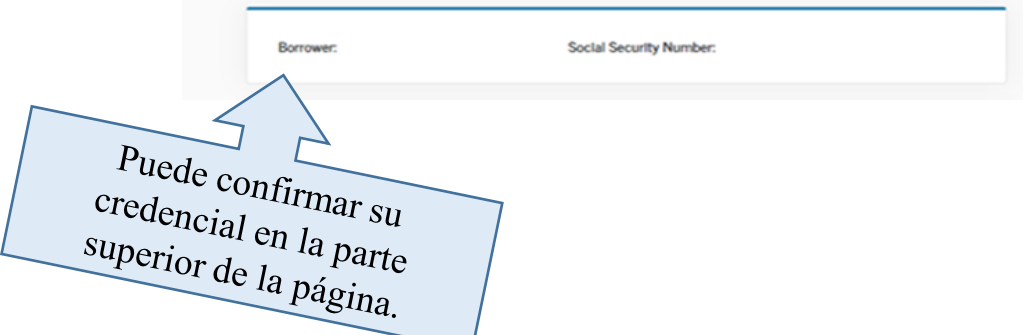

Este mensaje final es su confirmación de haber completado el proceso.

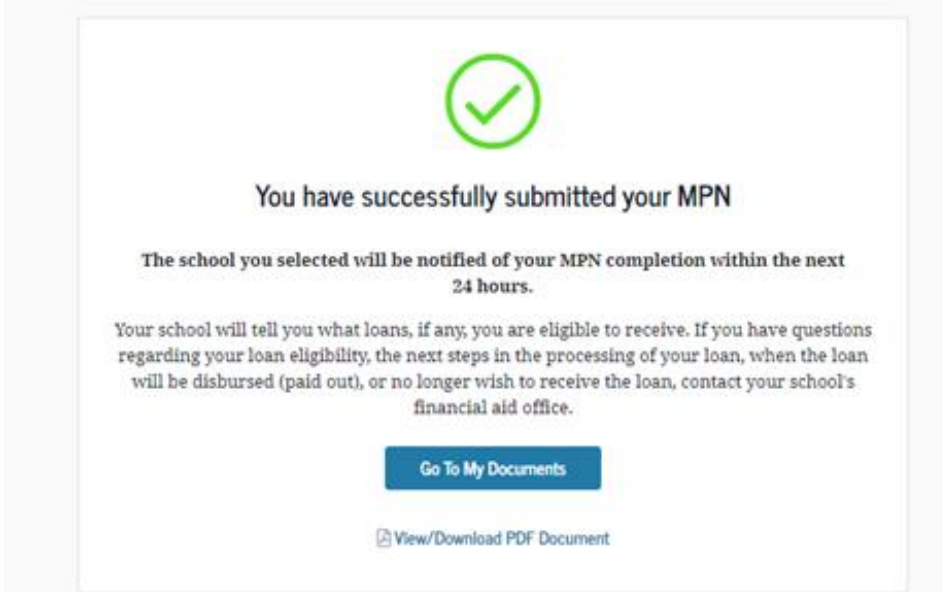

Si necesita asistencia adicional durante el proceso, nuestros oficiales, con mucho gusto, están disponibles para ayudarle.

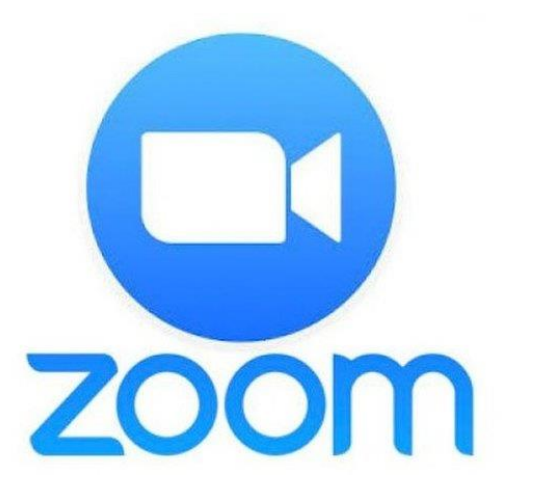

Oprima el enlace para conectarse: *<https://pucpr.zoom.us/j/92342509960>*

## **HORARIO DE SERVICIO**

lunes a jueves| 8:00 a.m. a 6:00 p.m. viernes| 8:00 a.m. a 4:00 p.m.